## **Sell APIs Account setup for successful selling**

Hugh Mahoney Sr. Product Manager eBay B2C Selling

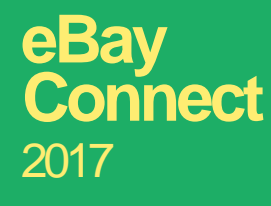

**Developer Conference**

## **Bulo Shoes**

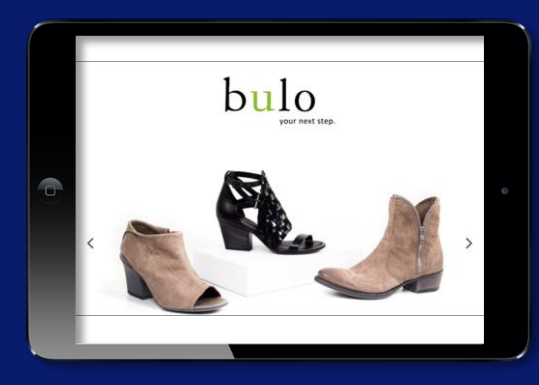

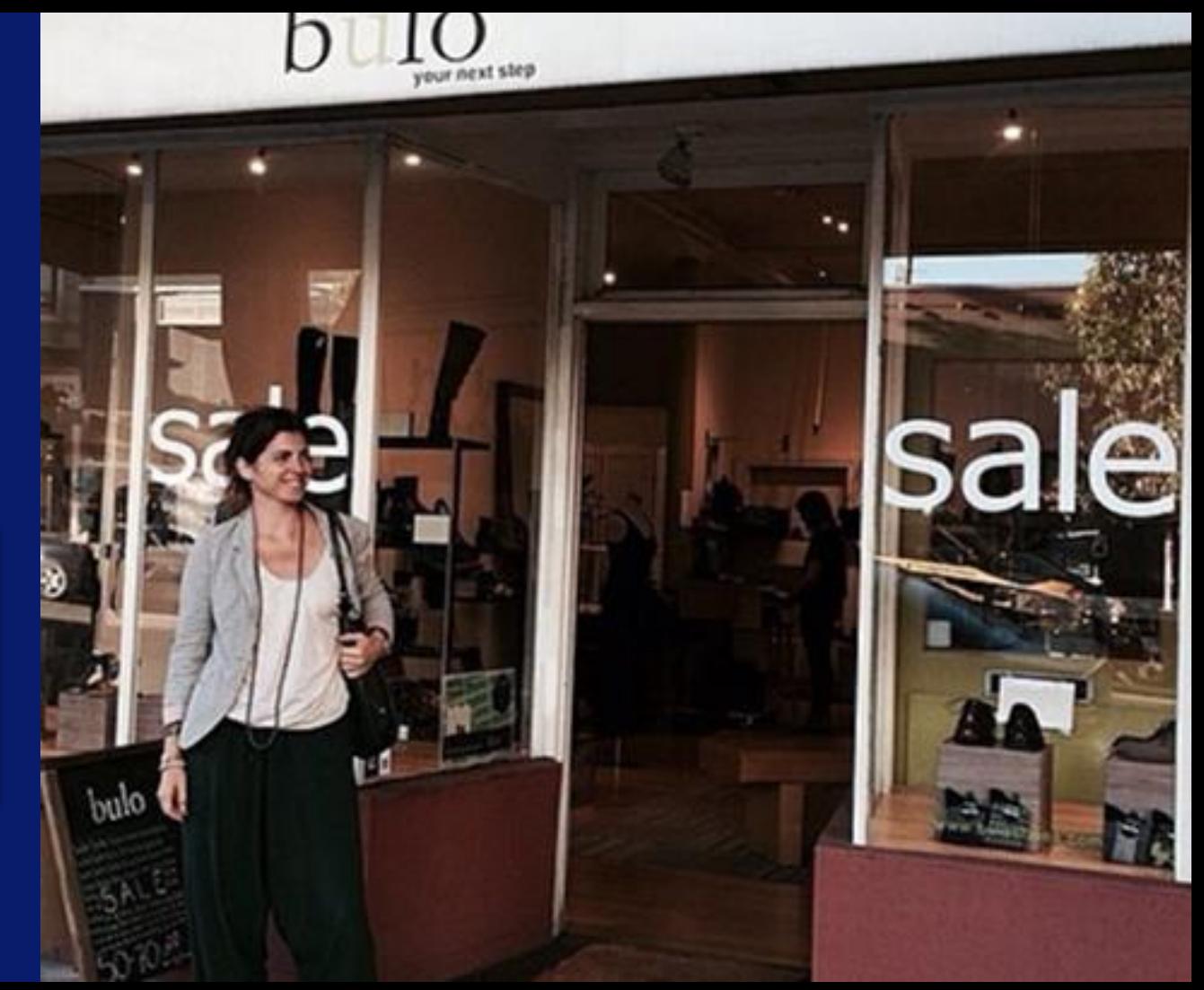

## **So far, so good...**

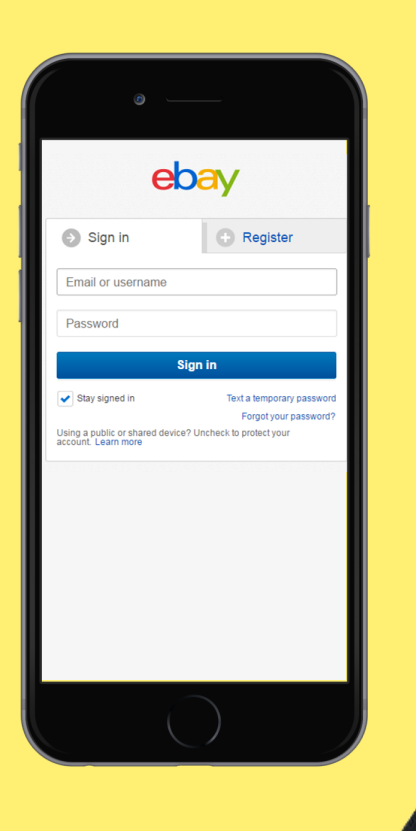

#### ebay

even  $28<sup>-1</sup>$ 

#### Grant application access to Hugh's App

Ready to use Hugh's App? Great! To share info about your eBay account and let Hugh's App act on your behalf, we need your consent first. Don't worry: We won't give the application your eBay password. And if you ever change your mind about consenting to this application, no problem. Just go to My eBay to take care of it.

Please be sure to read the Hugh's App terms of service and privacy policy, because these are the terms and policy that will apply when you use this application. We don't manage policies set by other companies.

When you agree, you're letting us share your eBay account data with Hugh's App, and you're letting Hugh's App act on your behalf on eBay, as described in their terms of service.

Agree Go back to Hugh's App Go to homepage

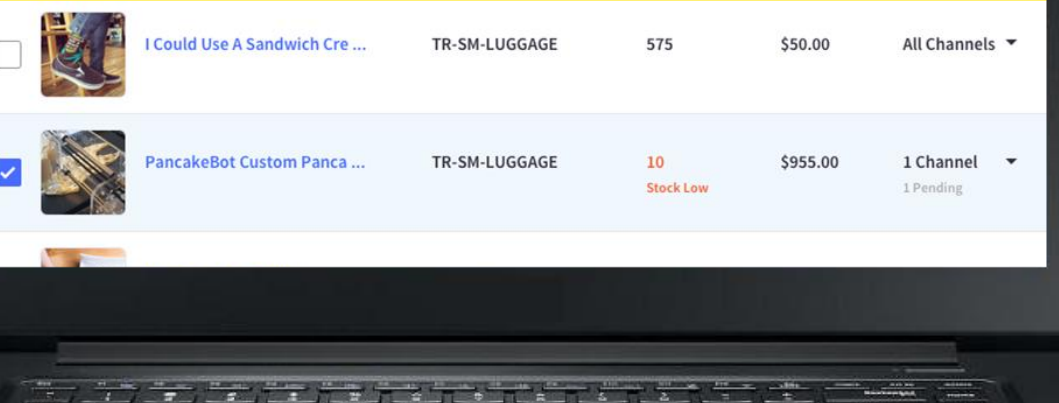

### **"Wow! Why is this so hard?"**

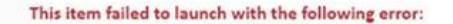

It looks like you've reached the number of items and amount you can list. You can list up to 0 items and \$0.00 in total sales this month. Request to list more: https://scgi.ebay.com/ws/eBayISAPI.dll?UpgradeLimits&appId=81&refId=19 (Attempting to revise only Quantity and Price.)

It looks like you've reached the number of items and amount you can list. You can list up to 0 items and \$0.00 in total sales this month. Request to list more: https://scgi.ebay.com/ws/eBayISAPI.dll?UpgradeLimits&appId=0&refId=19

**Set Up Sellers for Success**

What are the steps and best practices when onboarding a new user to your platform?

**Anticipate and address issues before sellers hit them.**

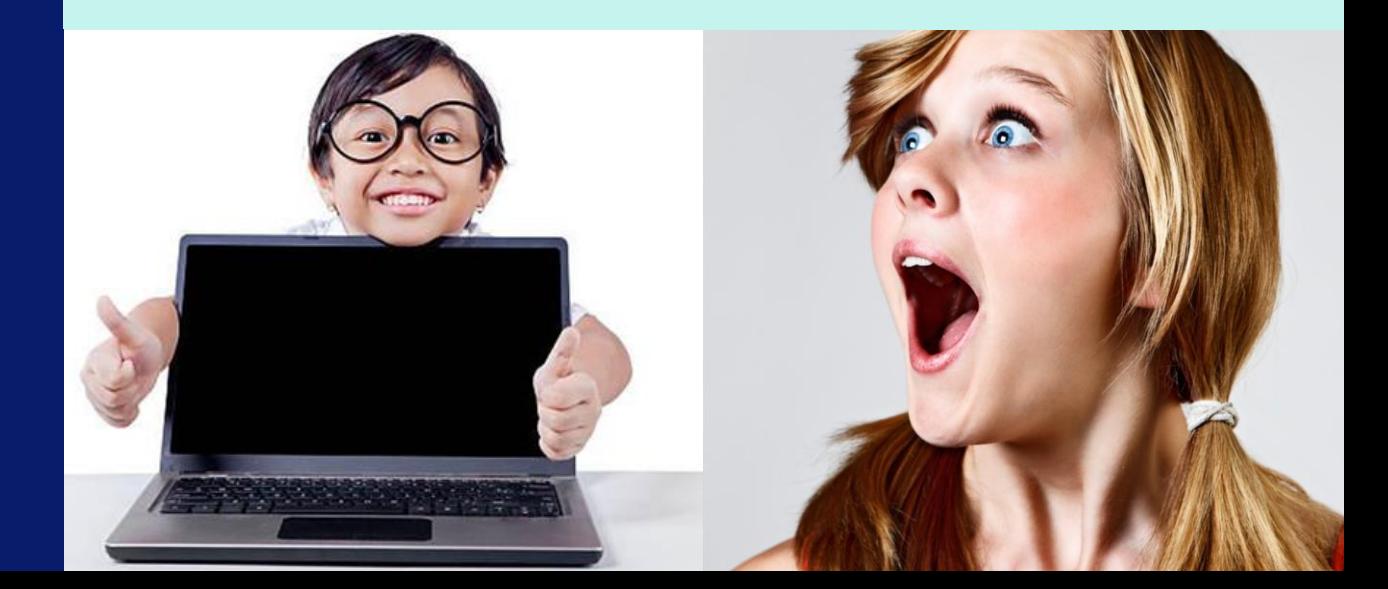

## **Before you get started**

**Give them the pitch: Why sell on eBay?**

## **169 million buyers**

**Number of active eBay Inc. buyers worldwide**

ebay

### **On a dark background downloads 359 million**

**On a dark apps have been downloaded dependent of the globe Number of times eBay Inc.** 

### **87% fixed price**

**Percentage of eBay Inc. GMV that is fixed price, not auction**

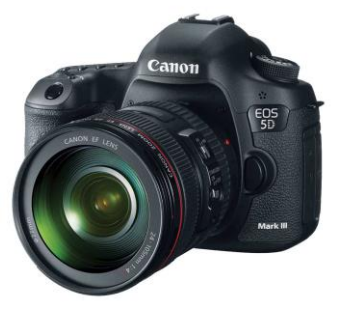

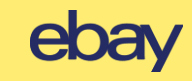

### **Example Setup Flow**

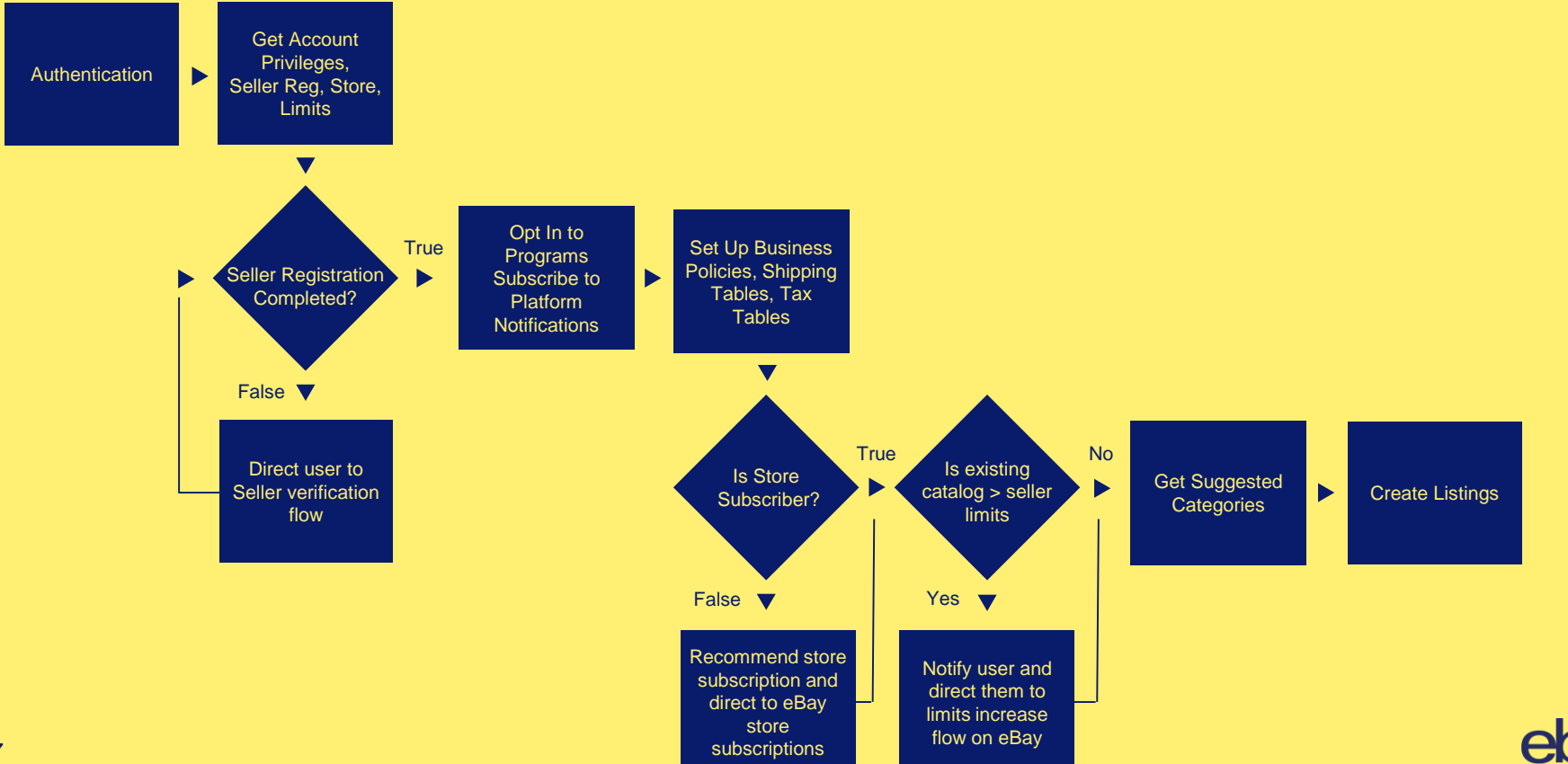

### **Get Account Info**

### **Seller Privileges**

• If account does not have seller privileges, send user here to

upgrade: <https://scgi.ebay.com/ws/eBayISAPI.dll?SellerSignIn2&clientapptype=7>

**Seller Limits**

**Store Subscription**

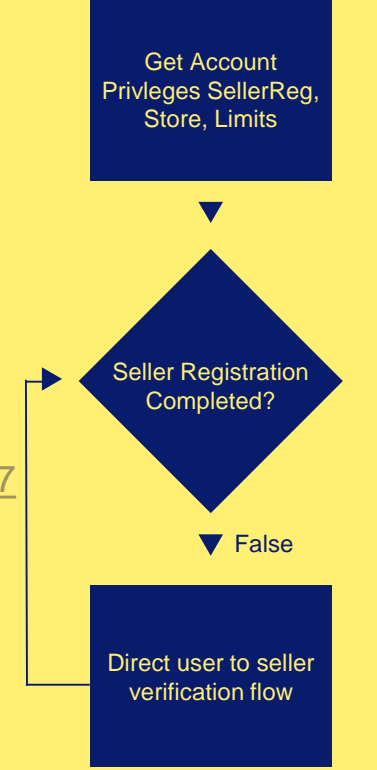

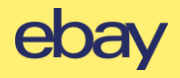

### **Account API: Get Account Info**

#### **RESPONSE**

{ /\* SellingPrivileges \*/ "sellerRegistrationCompleted": boolean, "sellingLimit": { /\* SellingLimit \*/ "amount": { /\* Amount \*/ "currency": string, "value": string }, "quantity": integer

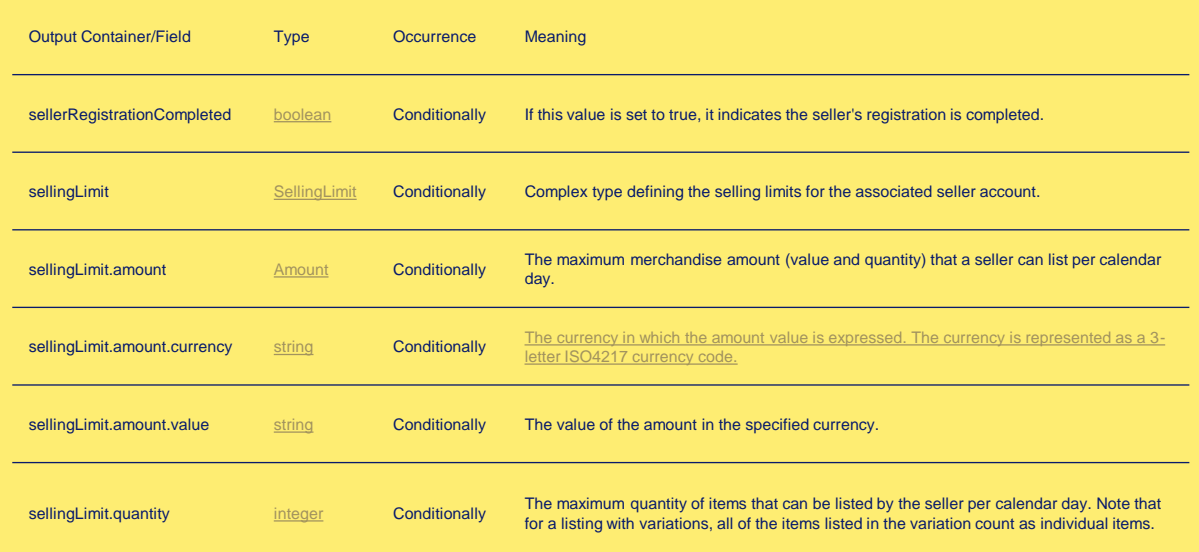

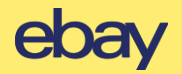

} }

**Opt In to Programs** Turn on the features that sellers will use to run their eBay business.

**Business Policies**

**Out-Of-Stock Control**

**eBay Guaranteed Delivery**

**Consider subscribing to Platform Notifications:**

http://developer.ebay.com/Devzone/XML/docs/Reference/eBay/SetNotificationPreferences.html

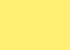

### **Account API: Program Opt-In**

#### **RESPONSE PAYLOAD**

{ /\* Program \*/ "programType": string }

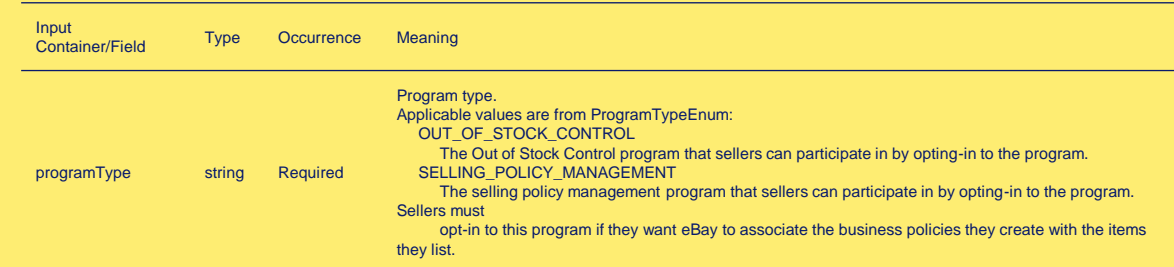

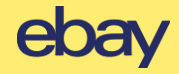

### **Manage Business Policies, Guaranteed Delivery & Tax**

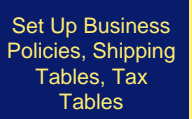

**Business Policies—Get, Create, Update, Delete [required for new Inventory API] eBay Guaranteed Delivery** 

- Shipping rate tables must be created in eBay UI [for now]
- Get and associate shipping rate tables to existing business policies via Account API
- **Sales Tax—Get, Create, Delete**
	- US: CA & IN only
	- VAT/GST sites: Message users about VAT/GST requirements

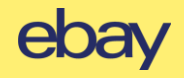

### **Store subscriptions will save sellers money!**

- **Free insertion fees, discounted final value fees and more**
- **Don't forget the branding opportunity**
- **Send sellers here:** http://pages.ebay.com/seller-center/stores/subscriptions.html

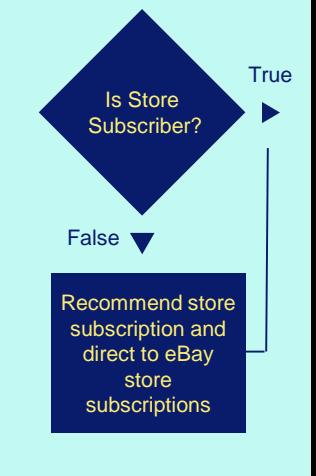

### **A seller could save \$610.05 per month:**

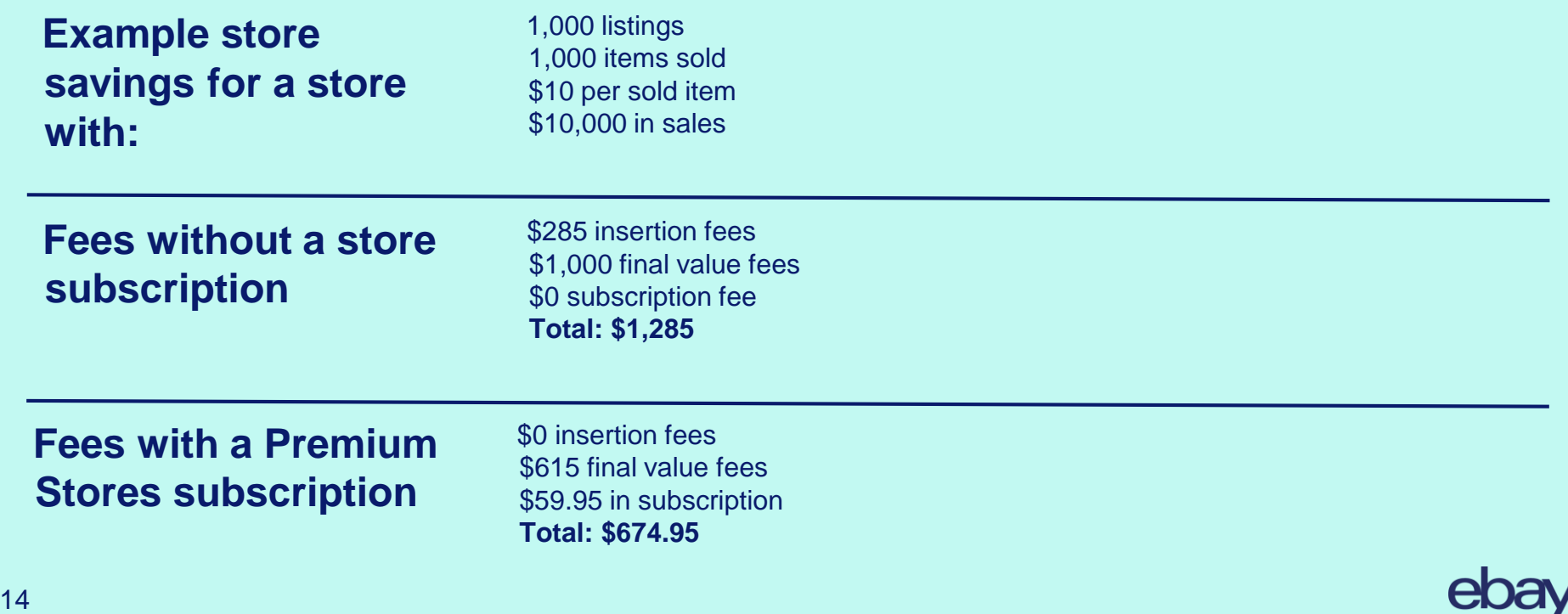

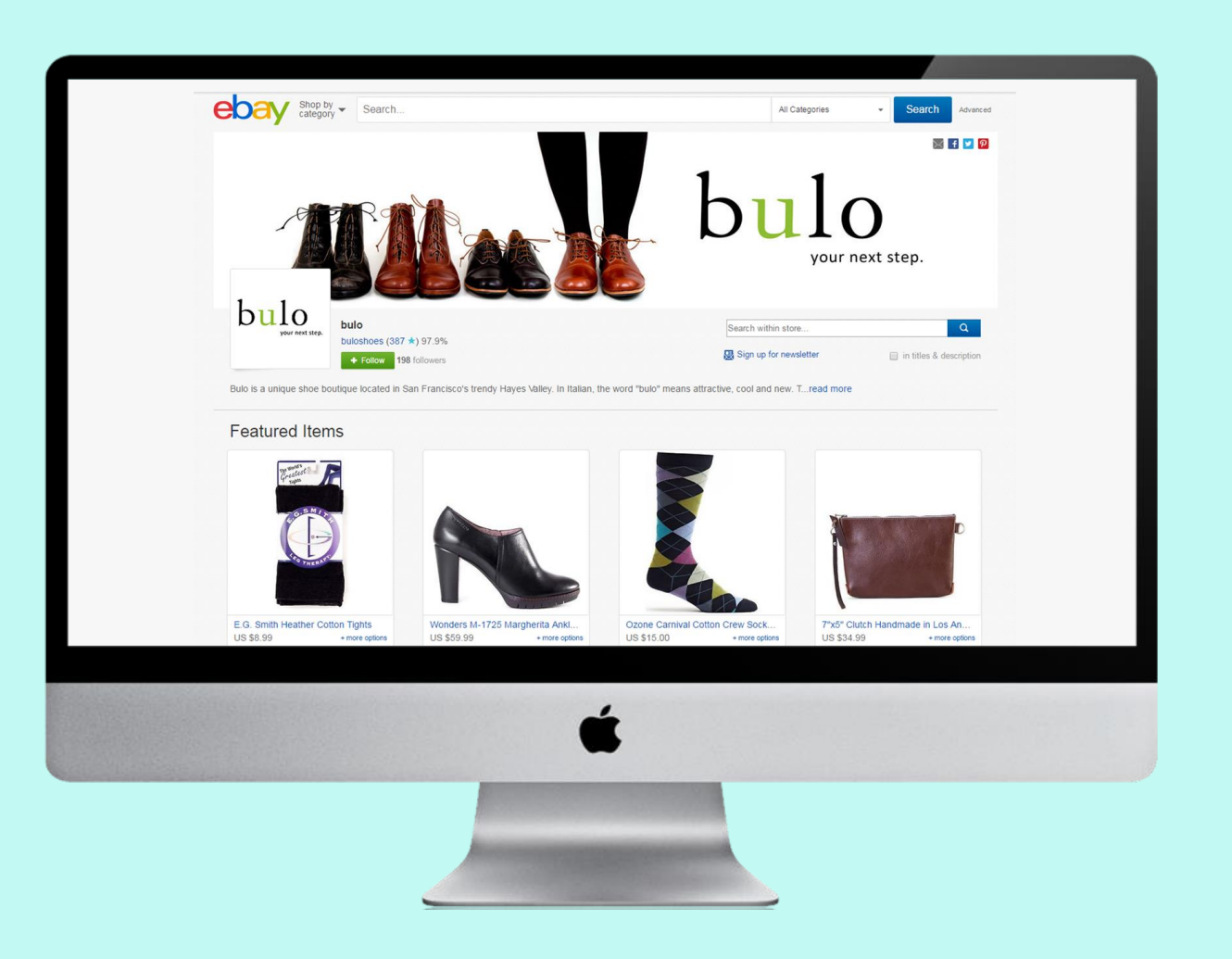

### **Avoid seller limit errors**

**Recommend sellers register as a business** 

**[especially in US, UK and AU]**

**Compare a seller's eBay limits to their catalog before bulk uploading**

**If a seller needs higher limits, direct them to:** 

https://scgi.ebay.com/ws/eBayISAPI.dll?UpgradeLimits

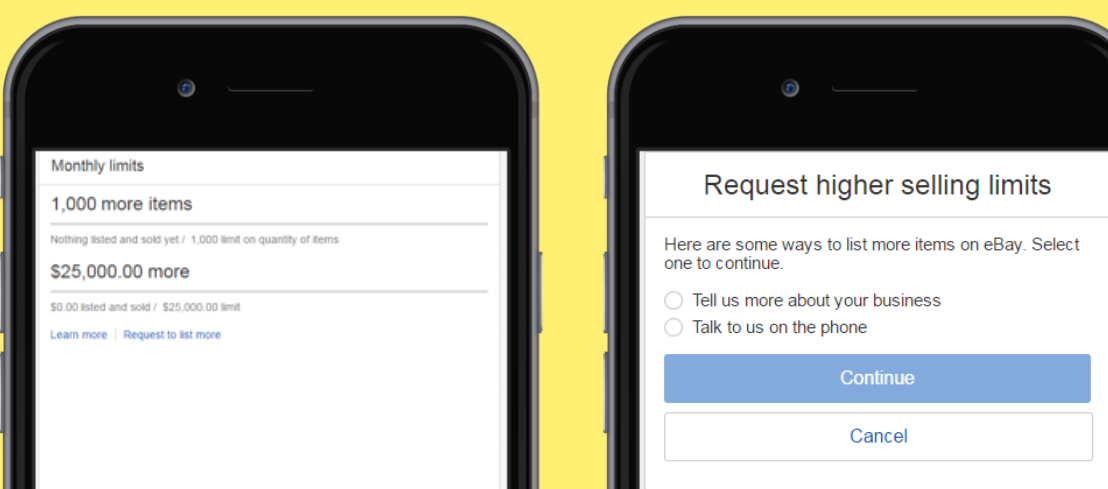

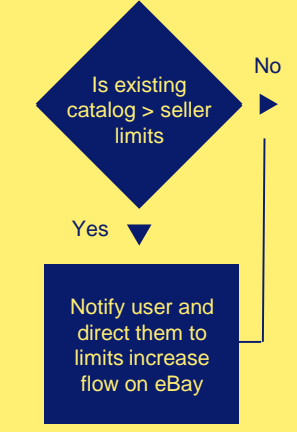

### **Getting inventory into the right category is critical**

- **The best way to list in the correct category is to use GTINs**
- **to list against the eBay catalog**
	- Use findItemsByProduct to determine if the UPC/EAN/ISBN is in the eBay catalog
	- Be sure to include UPC/EAN/ISBN + Brand & MPN when creating inventory

 $\mathsf{B}$  Stranger Oct Duggebieu<br>Categories Get Suggested **Categories** 

### **Sample use cases:**

### **1. Seller/Platform with a fixed taxonomy**

If your taxonomy is fixed and is not updated frequently, you should map to eBay's taxonomy to ensure all listings go in the right category.

**2. Platform with a seller defined taxonomy**

If users have customizable categories use the Taxonomy API get\_category\_suggestions with phrases or keywords.

You can improve your mapping by asking users for their primary eBay categories and implement logic with that data.

**3. Fees with a Premium Stores subscription**

Instead of relying on get\_category\_suggestions you could prompt the user to map each of their categories manually to the eBay categories.

This will ensure accuracy, but is labor-intensive.

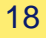

## **Creating Inventory**

Best practices to avoid errors and improve the user experience

**Pre-validation**

- **List against the eBay catalog**
- **Error handling**
- **Use the new Inventory API**

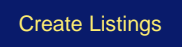

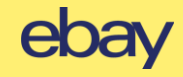

### **"Wow! That was easy."**

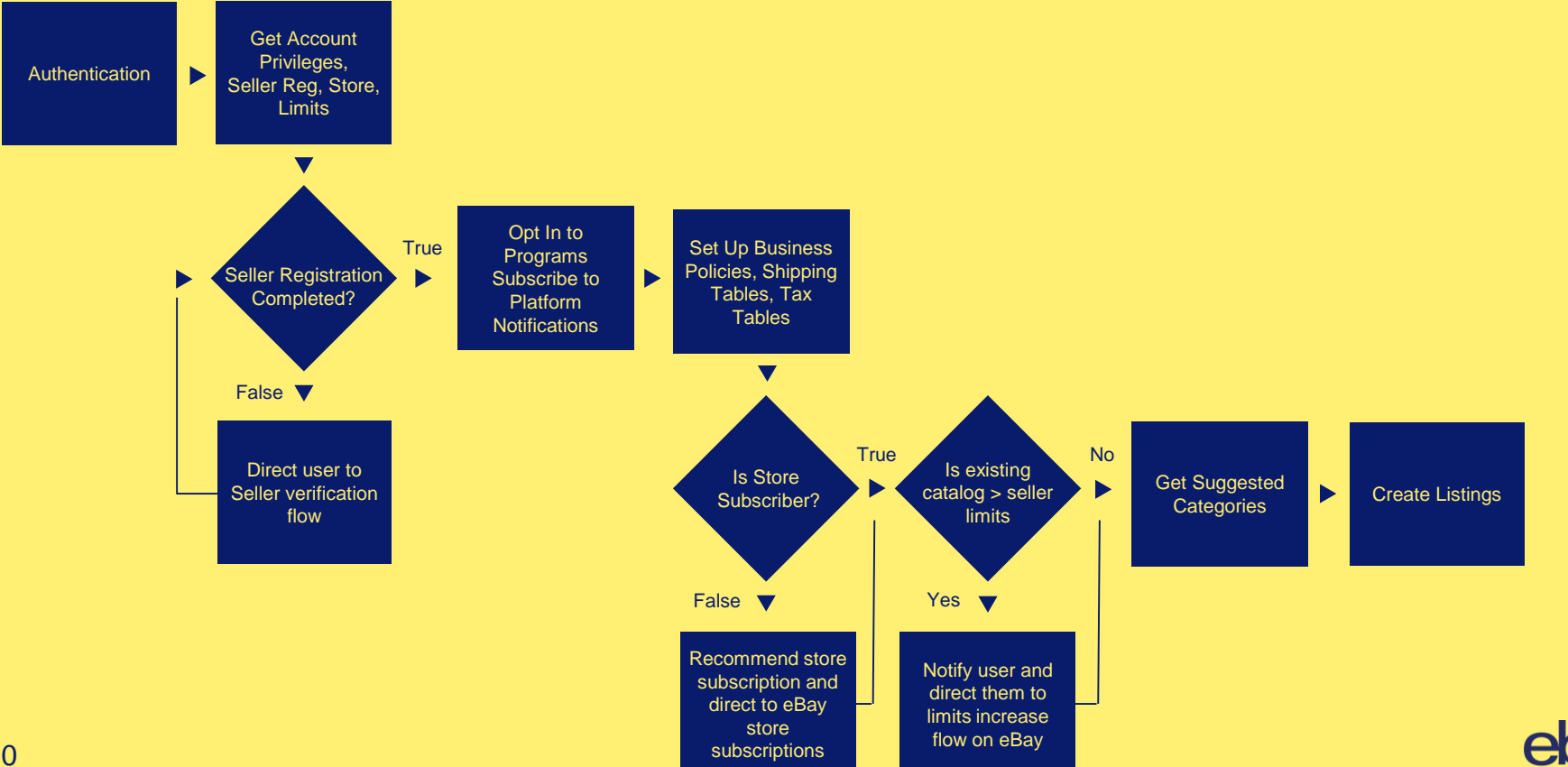

# **Thank you**